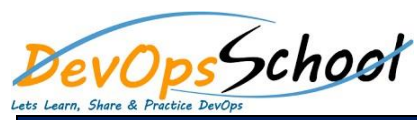

 **Overview of Jira Use cases of Jira Architecture of Jira**

**Jira Terminologies**

 **Working with Projects Working with Jira Issues**

# **Jira Intermediate Training Curriculum 2 Days**

## Day -  $1$  Day - 2

**Installation and Configuraration of Jira in Linux**

**Understanding Types of Jira Projects**

**Link Issues to Other Resources**

**Working in an Agile project**

**Adding Project Components and Versions**

**Installation and Configuraration of Jira in Windows**

**Use Subtasks to Better Manage and Structure Your Issues**

 **Working with Issues Types by Adding/Editing/Deleting Working with Custom Fields by Adding/Editing/Deleting**

**Working with Screens by Adding/Editing/Deleting**

#### **Jira Advance Workflows and Screen**

- o **Deepdive into Jira Workflows Steps and Transitions**
- o **Deepdive into Jira Workflows using Conditions,Validators, Functions**
- o **Deepdive into Jira Screen and configuration**
- o **Apply Multiple Workflows to One Project**

### **Jira Authentication and Authentication**

- o **Understanding Jira Authentication**
- o **Working with Jira Authentication DB and LDAB/AD**
- o **Understanding and Working with Jira Authorization**
- o **Working with Users, Groups, Role and Permission**

#### **Notifications**

- o **Enable JIRA to Send Outgoing e-mail Notifications**
- o **Manage Notification Recipients for Updates in JIRA**
- o **Create Custom Events and e-mail Templates**
- o **Create a mail handler to create issues/comments in JIRA from e-mails**
- o **Use JIRA As a Feedback Collecting System**

### **•** Searching and Reporting

- o **Search for Issues in JIRA in the Basic Search Mode**
- o **Search for Issues in JIRA in the Advanced Search Mode**
- o **Search for Your Searches as Filters**
- o **Create Your Own Dashboard**
- o **Searching, Filter and Reporting Using JQL Use JIRA As a Feedback Collecting System**
- **Introduction of Jira Plugins and Addons.**
- **Jira Integration with Github**

**•** Searching and Filtering Issues **Working with Workflow basic**